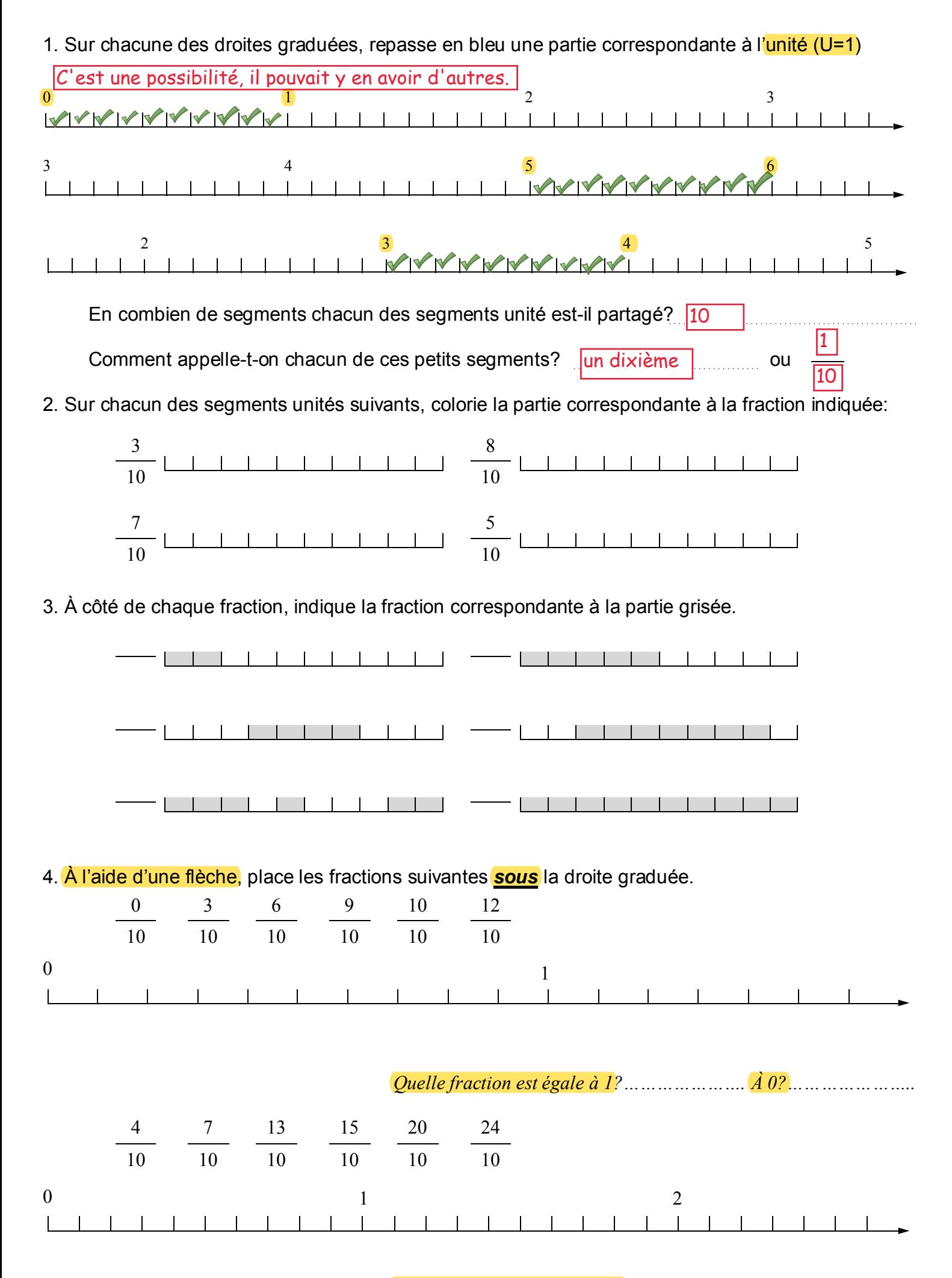

## 

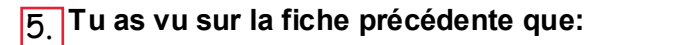

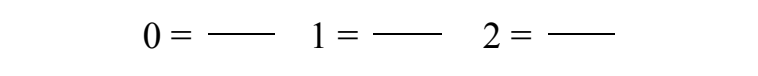

Peux-tu dire à quelles fractions seront égaux les nombres suivants? (gradue la droite avant de répondre)

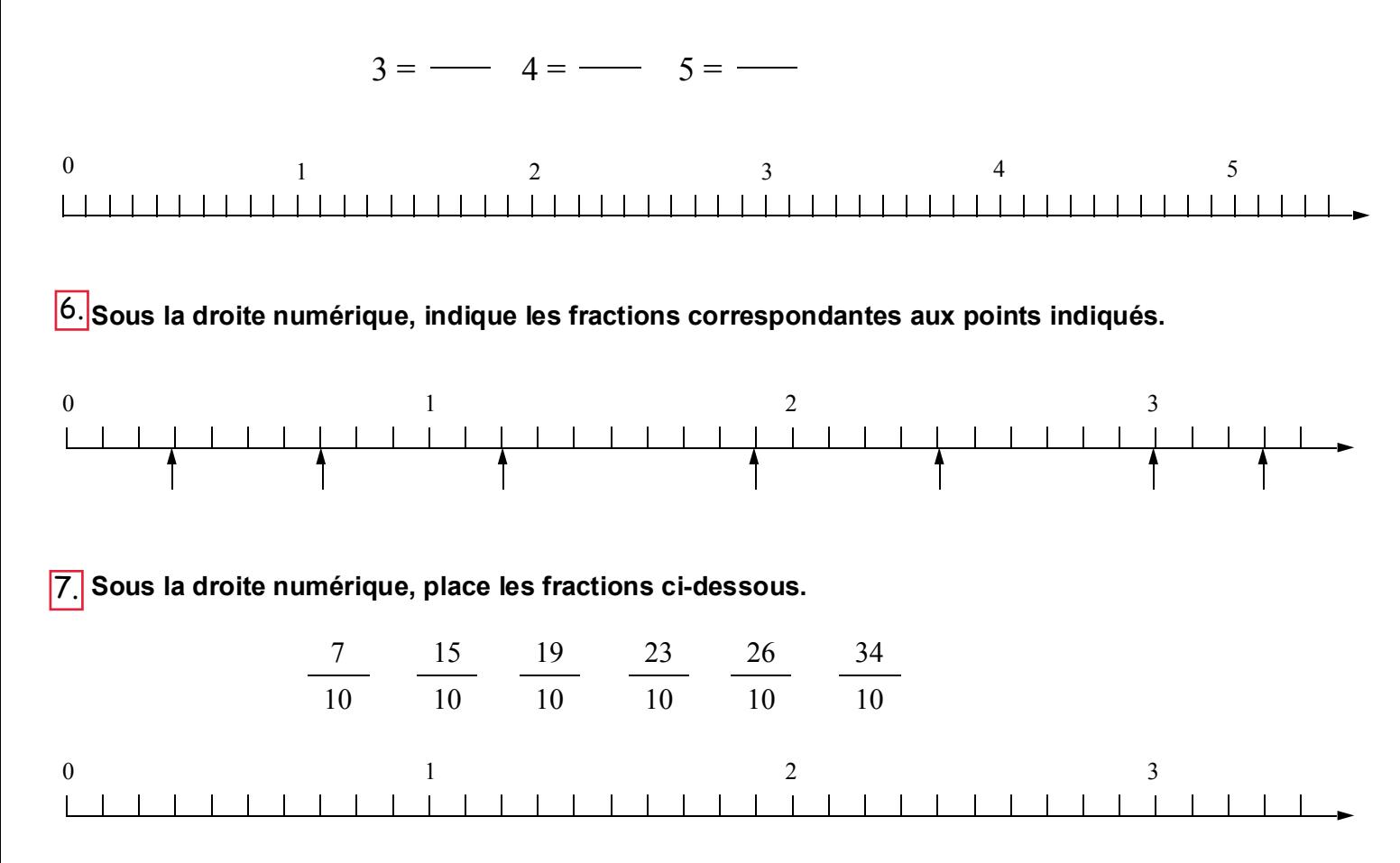

Complète les égalités suivantes: On dit ici que l'on écrit une fraction sous la forme d'une partie entière + sa partie fractionnaire.

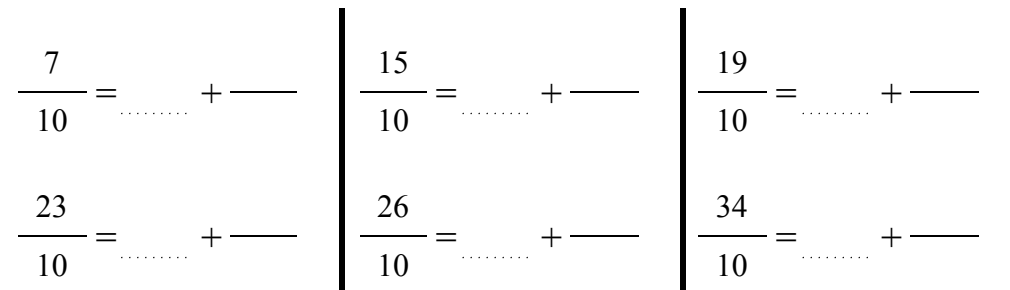

## 4. En suivant l'exemple de l'exercice 3, complète les égalités suivantes:

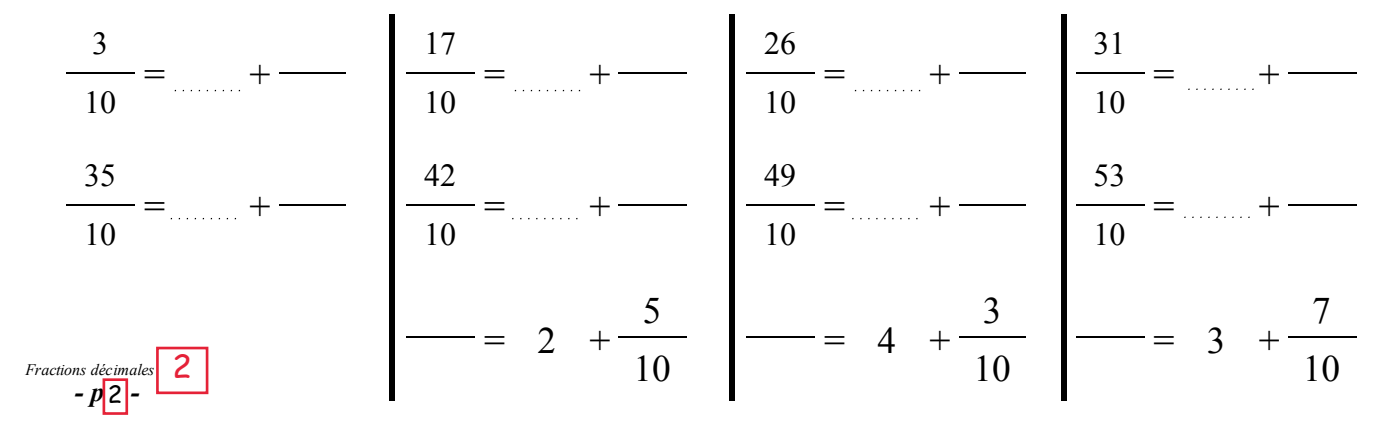